## **Batch Payslips by EMPLID, Continued**

## **Procedures**,

continued

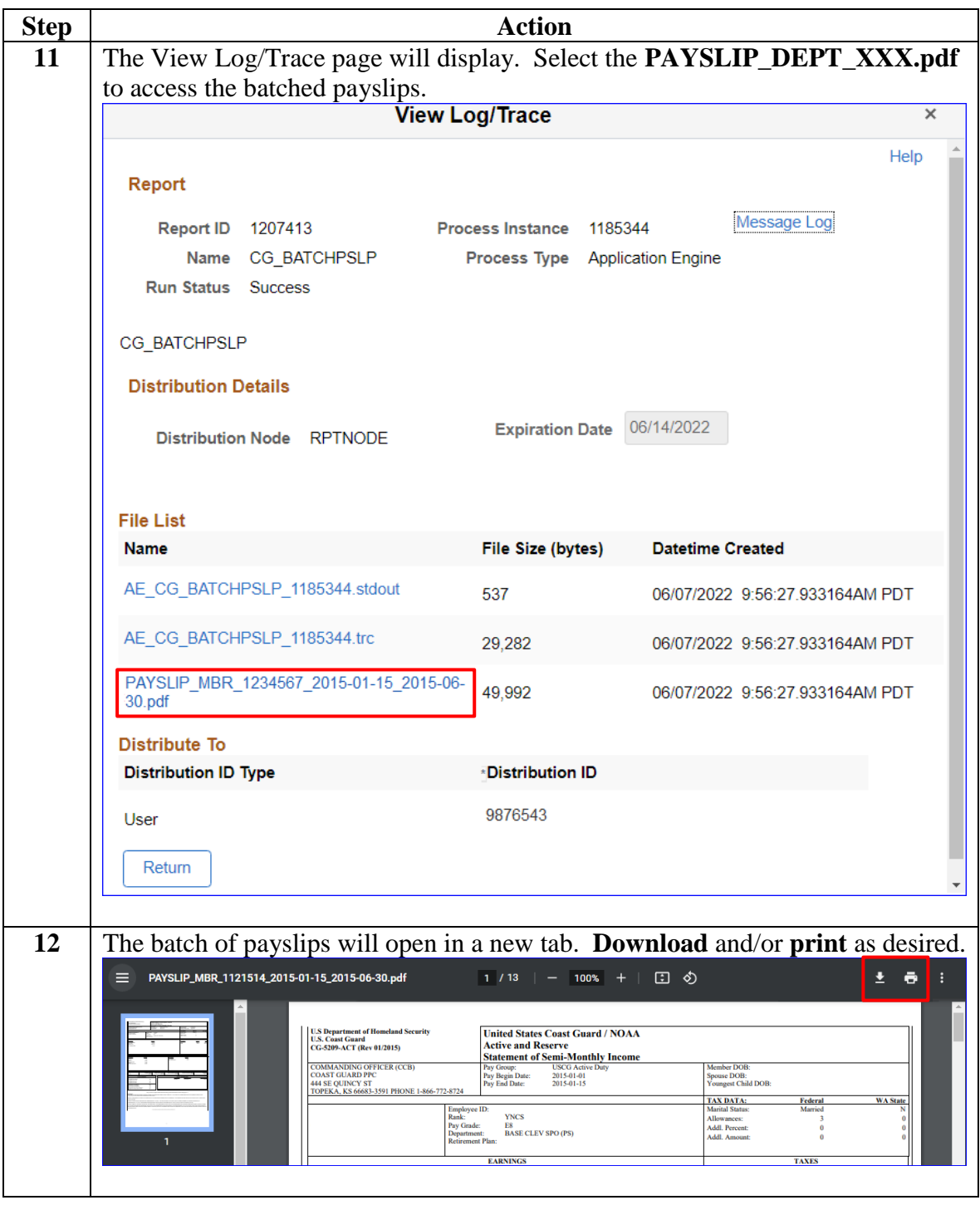